## **GetOemProtName**

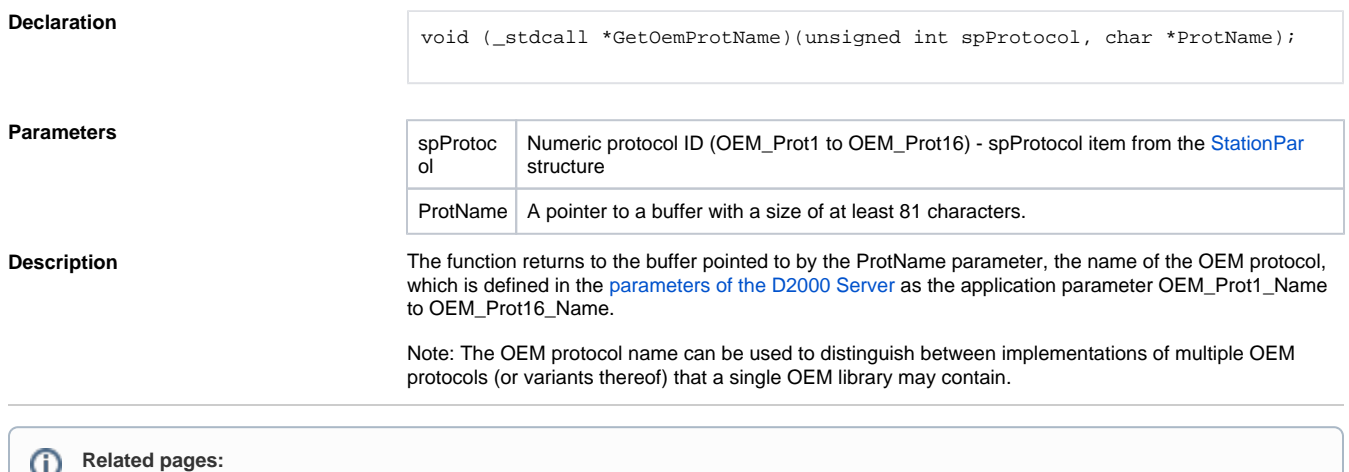

[D2000 KomAPI - call-back function](https://doc.ipesoft.com/display/D2DOCV22EN/Call-back+Functions)